The Taiping Heavenly Kingdom  $(\text{th} + \text{th})$  is considered to be one of the most important events in Modern Chinese history. The charismatic leader Hong Xiuquan (洪 秀全, 1851-1864) led an uprising which became the biggest threat to the survival of the Qing dynasty in 19th century. Even though the Taipings eventually failed after 14 years of war, they are still widely studied by historians and scholars from other disciplines both in China and outside it .

What I mean by linguistic analysis is to examine certain terms common throughout Taiping documents which for example may have been relevant to their ideology. This might be combined with the comparative approach, e.g. to use digital tools to compare Taiping sources with the Bible, Confucian Classics or Imperial Edicts. All of them have influenced the composition of Taiping sources. Digital tools may help to improve the depth of these comparisons.

Throughout decades historians in China and abroad made numerous contributions to collect various sources concerning the Kingdom. There were also many deep analysis of all kinds of sources: those concerning special types documents (e.g. printed sources (印书)) or concerning particular topic (military affairs  $($ 军事)). The author of this proposal believes that these analysis may be deepen by using tools of digital humanities. Programs such as MARKUS or the text mining method could expand both the linguistic analysis of certain sources as well as improve the comparative approach.

Not only digital tools may help to improve general analysis on Taiping sources. The author of this proposal is currently working on the analysis of attitudes of Taiping leaders towards Manchu people and the Qing dynasty. The usage of digital tools such as MARKUS will surely improve the quality of more specific analyses.

#### **Introduction**

#### **Major questions**

#### **The usage of digital methods**

- 1. May help to construct a database with Taiping sources
- 2. May help to OCR documents and thus enable more detailed linguistic analysis
- 3. Quantative analysis
	- 1. General tendencies the frequency of certain terms
	- 2. Taiping leaders style of writing may help to prove/disprove certain sources
- 4. Qualiative analysis
	- 1. Certain person/leader style of writing
	- 2. Same source, different versions analysis
	- 3. Two sources, common text
	- 4. One source, refferences to other texts

### **Sample Bibliography**

- 1. Cheng, James Chester, *Chinese sources for the Taiping Rebellion 1850-1864*, Hong Kong : Hong Kong University Press, 1963.
- 2. Cheng Yansheng (程演生), *Taiping Tianguo shiliao* (太平天國史料. 太平天國有趣文件), Taibei: Wenhai chubanshe, Minguo 56 (台北:文海出版社,民國56) 1967.
- 3. Hamberg Theodore, *The visions of Hung-Siu-tshuen, and origin of the Kwang-si insurrection*, Hong Kong: The China mail office, 1854,
- 4. Guo Cunxiao (郭存孝), *Taiping Tianguo shilun biji* (太平天国史论笔记), Beijing: Xianzhuang Shuju (北京:线装书局) 2011.
- 5. Jin Yutian (金毓黻)(red.), Tian Yuqing(田餘慶)(red.), *Taiping Tianguo Shiliao: Xia. Qingfang wenshu, Zhongwai Jizai* (太平天國史料:下.清方文書·中外紀載], Taibei: Weihai chubanshe, Minguo 65 (台北:文海出版社,民國65), 1976.
- 6. Luo Ergang (罗尔纲), Wang Qingcheng (王庆成), *Zhongguo jindai shiliao congkan xubian: Taiping Tianguo (Jiancheng Xubian)*, (中国近代史资料丛刊续编: 太平天国(简称 续编), Vol.1-10, Nanning: Guangxi Shifandaxue Chubanshe (南宁:广西师范大学出版 社) 2004.
- Luo Yong (羅邕) (red.), Shen Zuji ( 沈祖基) (red.), Taiping Tianguo Shiwenzhao ( 太平天 國詩文钞) , Taibei: Wenhai Chubanshe (台北:文海出版社) 1966.
- 8. Michael Franz, *The Taiping Rebellion. History and documents*, vol.1-3, Seatle- London: Washington University Press 1966-1971.
- 9. Joint Publication, *Taiping Tianguo yinshu* (太平天国印书), Nanjing: Jiangsu Renmin chubanshe (南京:江苏人民出版社) 1979
- 10. Joint Publication, *Taiping Tianguo ziliao huibian* (太平天国资料汇编) , Beijing: Zhonghua shuju (北京: 中华书局) 1980.
- 11. Joint Publication, *Taiping Tianguo wenshu huibian* ( 太平天国文书汇编) , Beijing: Zhonghua shuju (北京: 中华书局) 1979.
- 12. Joint Publication, *Taiping Tianguo (Quan ba ce)*( 太平天国(全八册) , Zhongguo Shixuehui zhubian (中国史学会主编) , Shenzhou: Guoguangshe chuban (神州国光社出 版) 1954 <<*Zhongguo Jindaishi ziliao Conggkan>>*(中国近代史资料丛刊)

- 13. Spence, Jonathan, *God's Chinese Son: The Taiping Heavenly Kingdom of Hong Xiuquan*, New York: W. W. Norton & Company 1996.
- 14. Wu Shanzhong (吴善中), *Taiping Tianguo Shixue Xunlun* (太平天国史学述论), Shehui Kexue Wenxian Chubanshe (社会科学文献出版社), Pekin 2013.
- 15. Zhu Zongbing (朱从兵), *Taiping Tianguo Wenshu Zhidu Zai Yanjiu* (太平天国文书制度再 研究), *Hefei: Hefei Gongye Daxue Chubanshe* 2010 ( 合肥:合肥工业大学出版社 2010).

#### **Contact**

Marcin Tomasz Damek [marcindamek1991@gmail.com](mailto:marcindamek1991@gmail.com) Facebook:, Linkedin: Marcin Damek Wechat – daxin-221

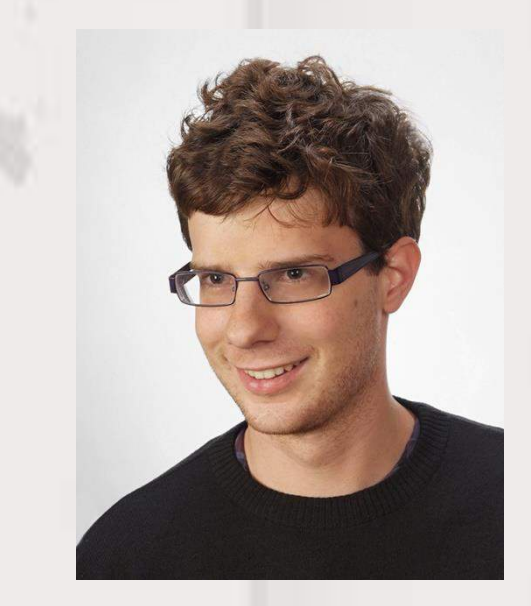

- 1. Do Taiping sources posses resemblance in language when compared to other contemporary movements documents ?
	- 1. Do these documents use simmilar terms and ideas?
	- 2. Can we determine which sources belonged to the Taiping movement and which were written by e.g. Heaven and Earth Society members?
- 2. To what extend Taiping rebellion sources where simmilar to the Bible (in Chinese translation), Confucian classics and other documents which helped to shape the Taiping ideology?
	- 1. What was altered,
	- 2. What was deleted,
	- 3. What was added
	- 4. What remained the same?
- 3. What are simmilarities and differences within documents written by different Taiping leaders? What could be analyzed is:
	- 1. Personal style of the particular leader (洪秀全)
	- 2. The usage of certain terms (天父、上帝、妖、鬼、

韃靼、漢)

- 4. What were simmiliarities and differences between versions of the same documents?
- 5. Can we apply quantative methods to examine Taiping Rebellion sources?
	- 1. Frequency of certain terms?
	- 2. Frequency of certain phrases?

Chinese Studies Department at the Univeristy of Warsaw

## **Marcin Damek**

# **The digital analysis of the Taiping Heavenly Kingdom historical documents**